# 部品ダウンロートツールのインストール操作方法

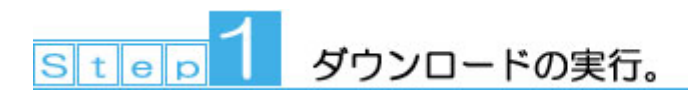

#### $11$

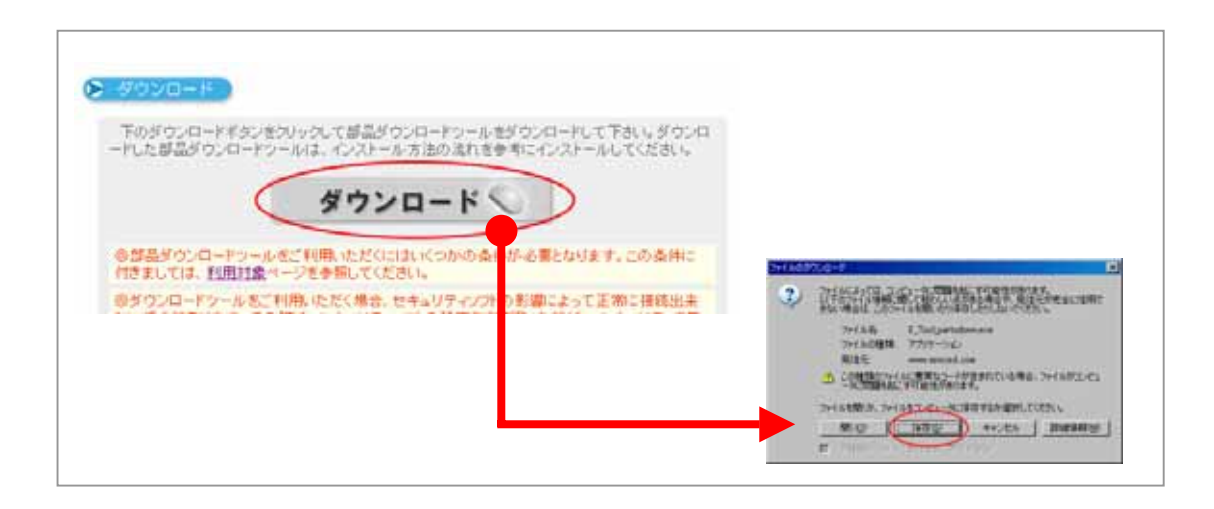

#### 1  $\,$  2  $\,$

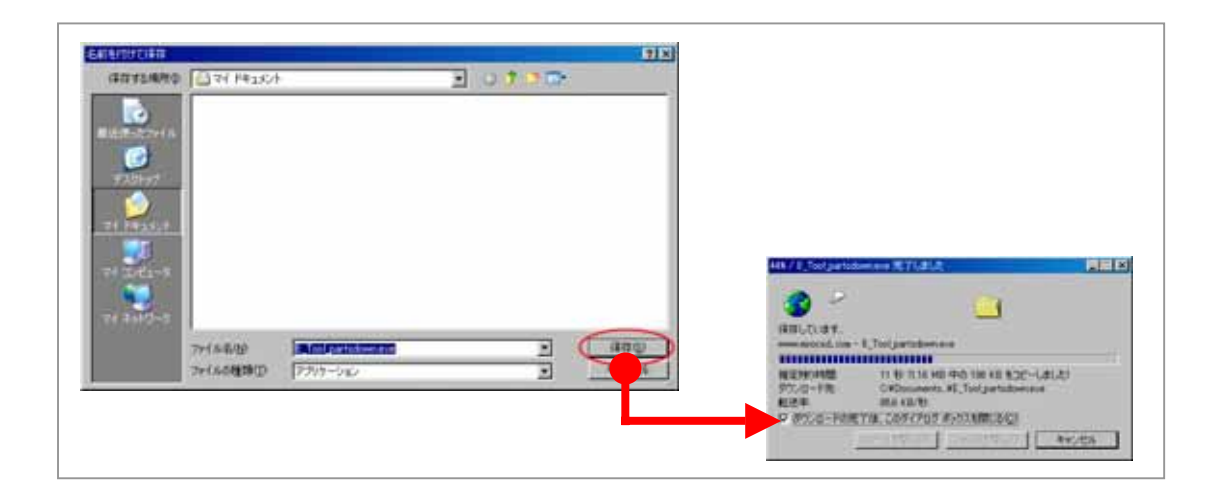

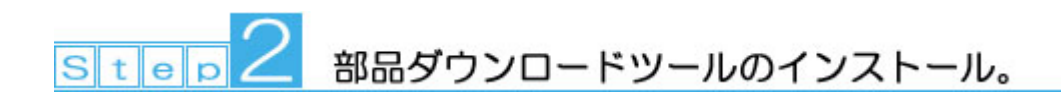

 $2\,1$  Step1  $\,$ 

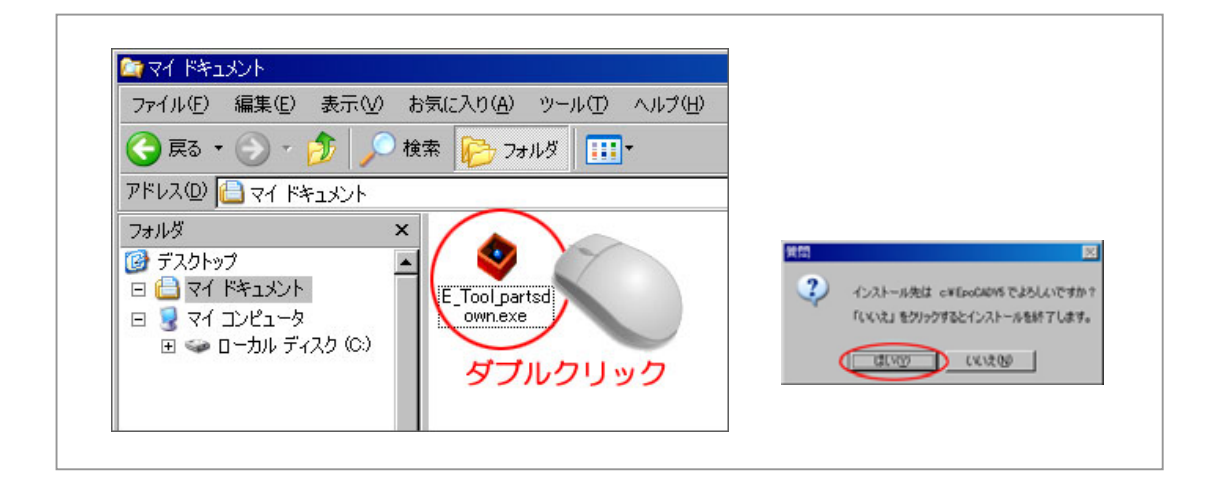

## 2 2  $\sim$

### EpoCADV<sub>5</sub>

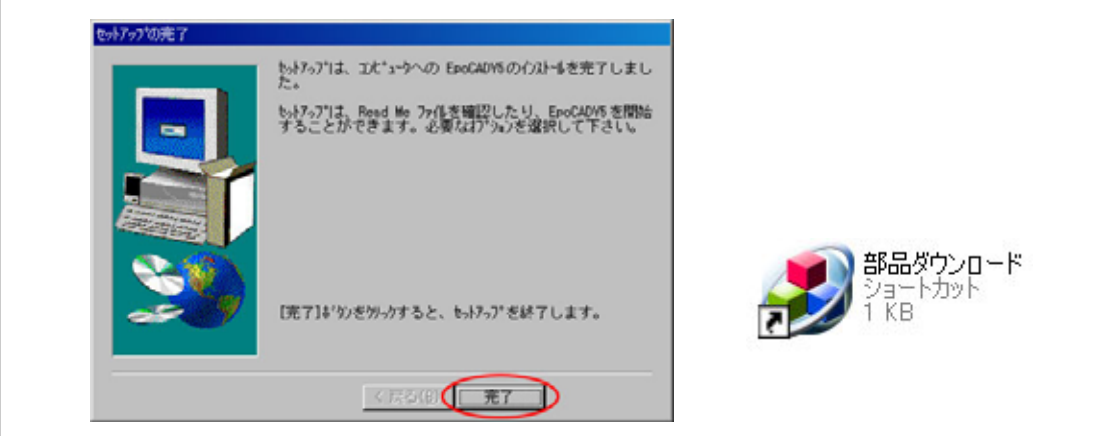

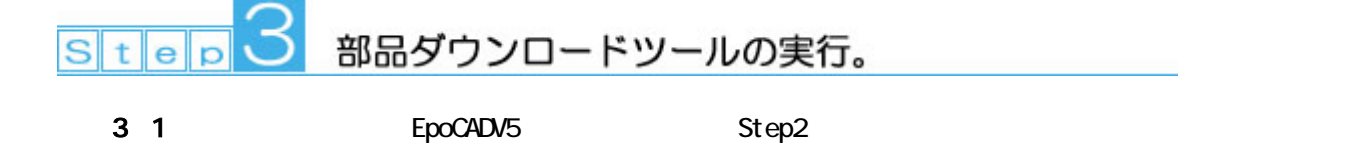

 $32$